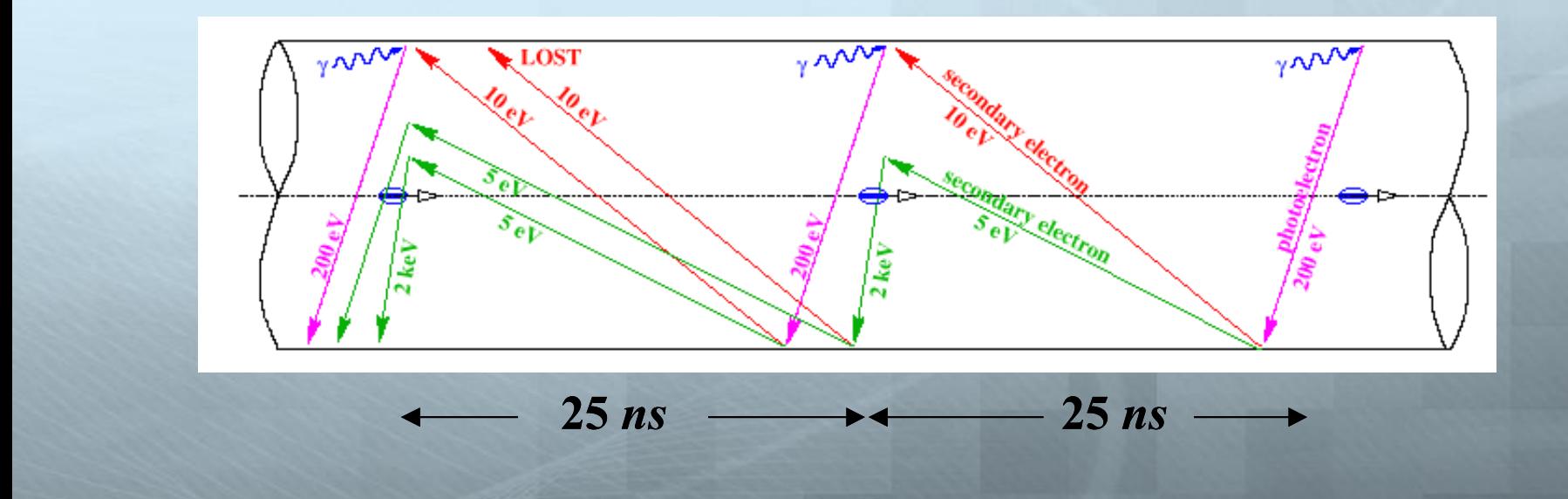

# Visualization of the Electron Cloud in the Main Injector

Saksham Malhotra and Paul L. G. Lebrun

## Purpose

- $+$  The electron cloud effect is a phenomenon that occurs in a particle accelerator. The cloud could disrupt the beam via electro-dynamic interactions.
- $+$  Through the use of R scripting language, I am going to build a small visualization package to create compelling animations describing the dynamics of the electron cloud in the Main Injector.
- $+$  The R statistical package has been chosen because (1) it has extensive statistical capabilities and (2) has a wide range of graphical capabilities.

### What is the Electron Cloud Effect?

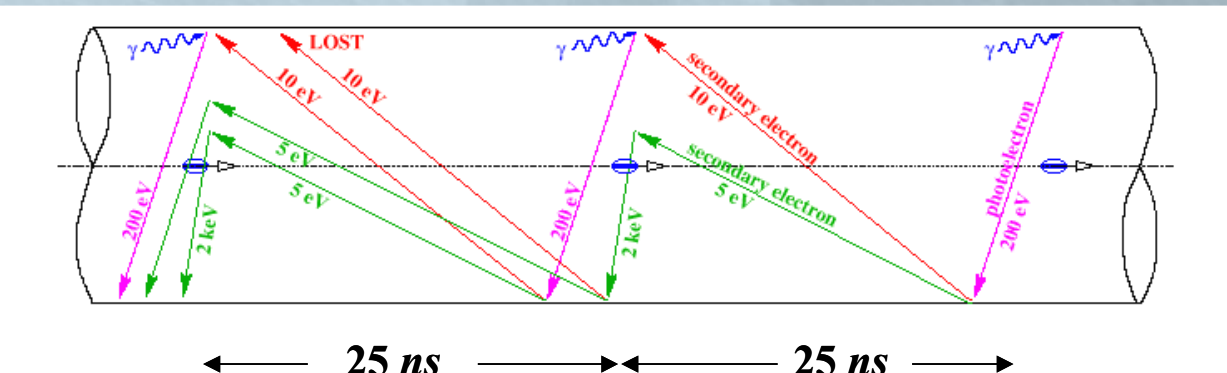

- + Beam emits photoelectrons through synchrotron radiation.
	- $+$  Beam-Gas Ionization/Stray Protons
- + The photoelectrons propagate through the beam pipe.
- Upon striking the wall of the chamber, they create more electrons through Secondary Emission Yield (SEY).
- $+$  This yield is characterized by the function  $TM$ .

## Formation of the Electron Cloud

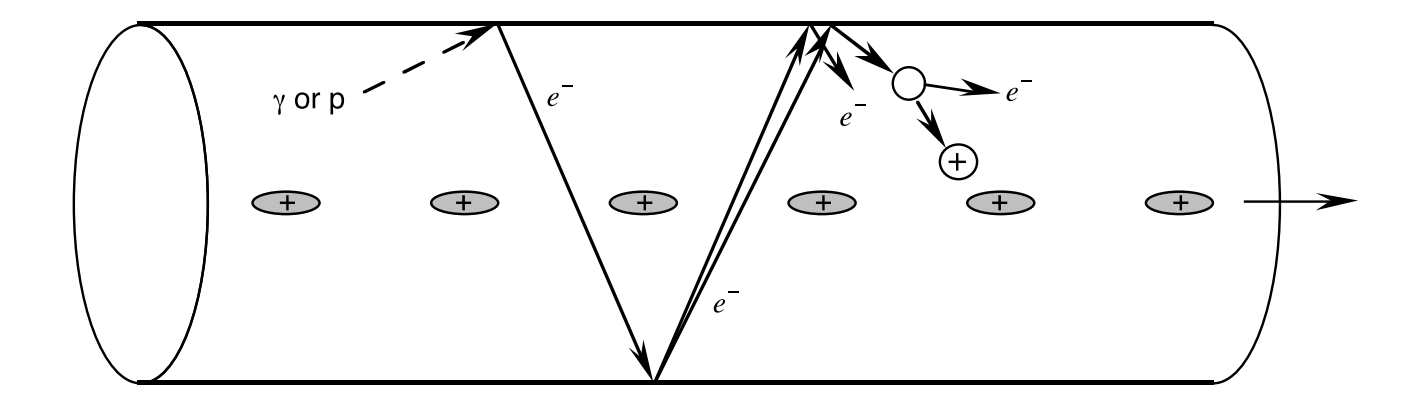

- <sup>+</sup> The beam travels in a succession of short bunches.
	- $\blacksquare$  With charge  $Q_b = N_b Ze$
- $+$  Factors that cause the ECE:
	- Bunch intensity, bunch shape, beam loss rate, photon reflectivity, SEY, vacuum pressure, chamber size

## Why does it matter?

- Many consequences for the accuracy and efficiency of the beam.
	- $+$  Multi-bunch instability
	- Emittance Growth
	- + Gas desorption from walls/energy deposition on walls
	- Particle loss/interference

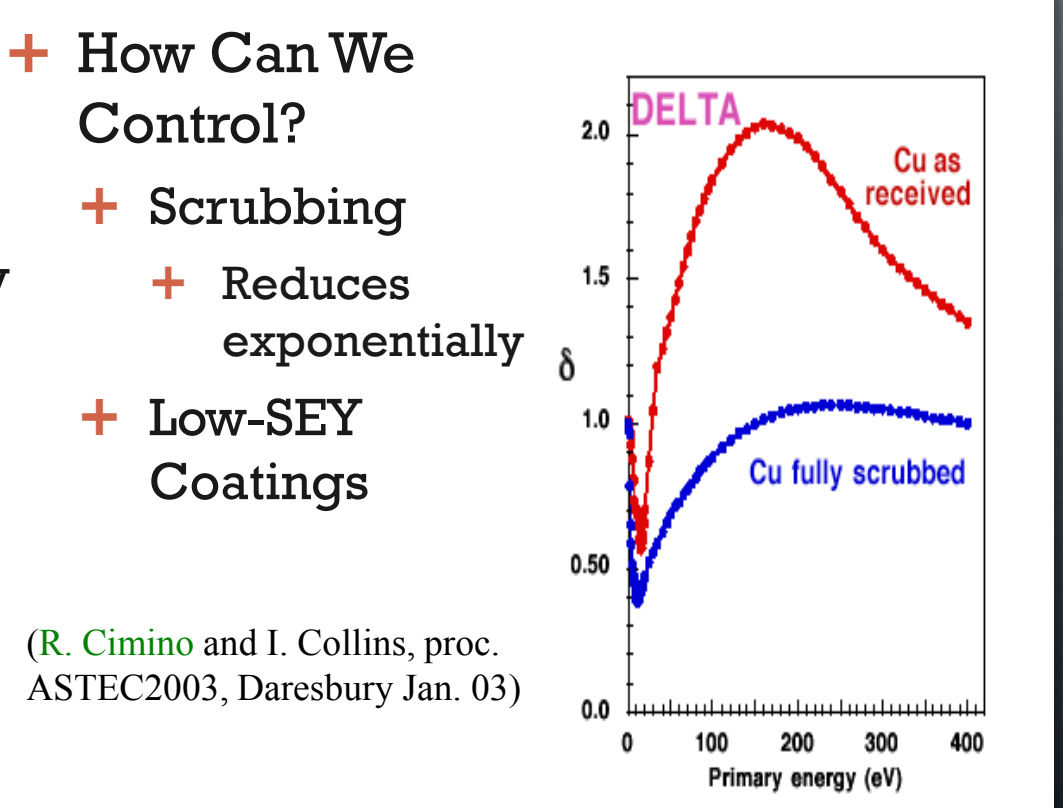

## Why animate the electron cloud?

 $+$  To create a visualization of the electron cloud effect

- $+$  Illustrate to public
- $\pm$  Create an animation of the dynamics within
- $+$  To illustrate a variety of factors, such as velocity and density, besides simply position
- Discover something new in the 3D model that cannot be seen in 2D or through the data.
	- Can be used to limit the negative effects of the electron cloud effect

## Early Visualizations

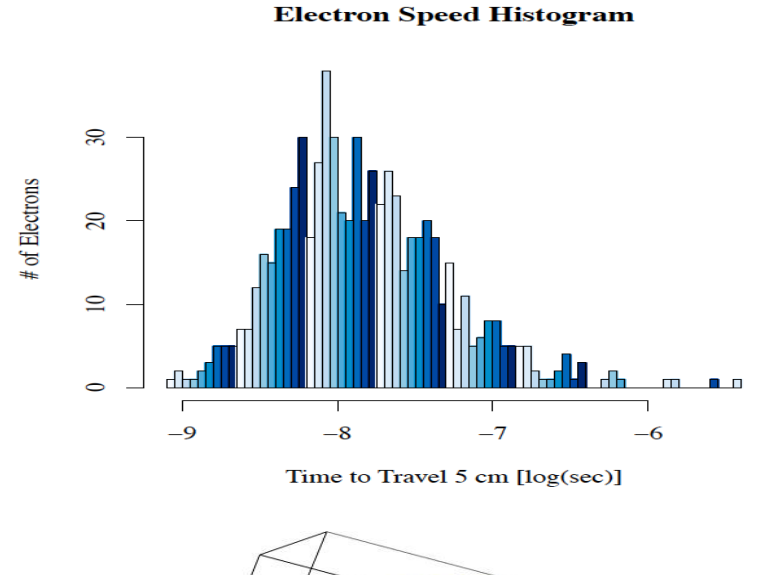

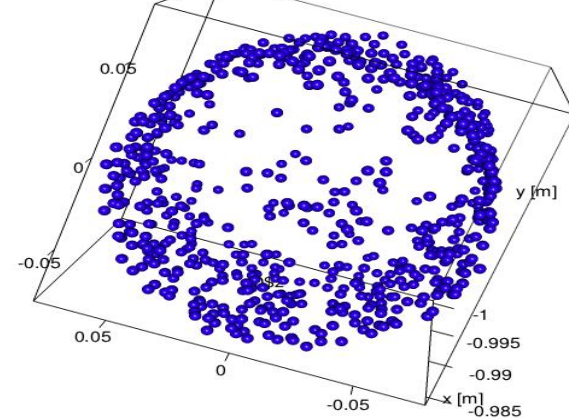

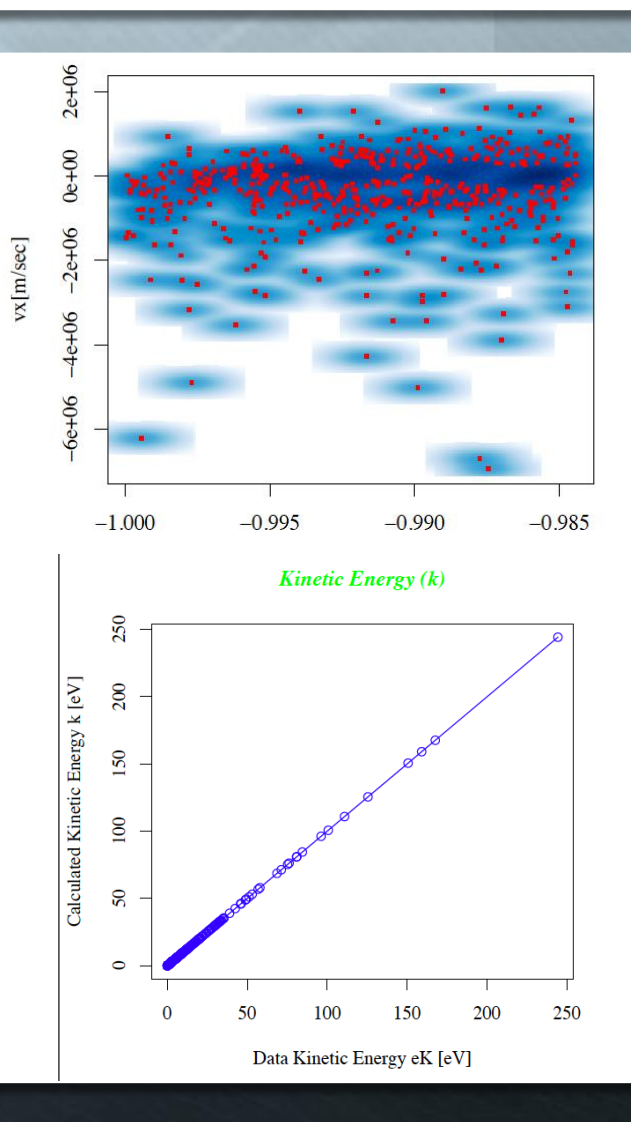

## How Do We Animate?

#### + 2 Basic Things are needed

- $+$  An half open cylinder that represents the chamber that the beam is traveling in
- The electrons themselves, plotted in 3D
- Other Requirements
	- $\pm$  Some way to demonstrate the velocity of the electrons to gain a better understanding of the dynamics of the electron cloud
	- $+$  This some plot at multiple time-steps to be able to create an animation

## Building the Cylinder

- $+$  The next step was to "build" the cylinder in which I could create the animation of the electron cloud effect.
- $\pm$  Since there is no direct function in RGL (the Open GL interface for R) for creating a half open cylinder, I had to create numerous thin rectangles looping around to create my cylinder.
- $+$  This would be accomplished by first creating an initial rectangle, multiplying it by a rotation matrix to move it onto the next point in the circular motion (in a loop).
- $\pm$  To start off, I decided to use a single point instead of a rectangle to get a grasp of coding a loop to create my cylinder

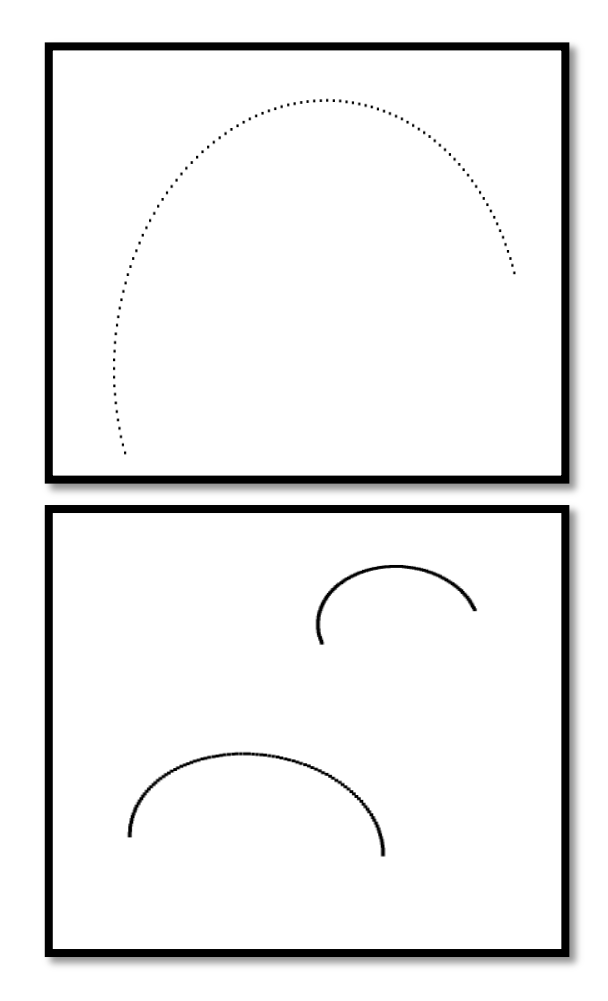

## The Cylinder

- Substituted rectangles for points and then built the cylinder.
- Adjusted the material and texture of the cylinder to add transparency, color, reflectivity, and a light source to illuminate the cylinder.
- + Add a few arbitrary points within the cylinder and demonstrate velocity.

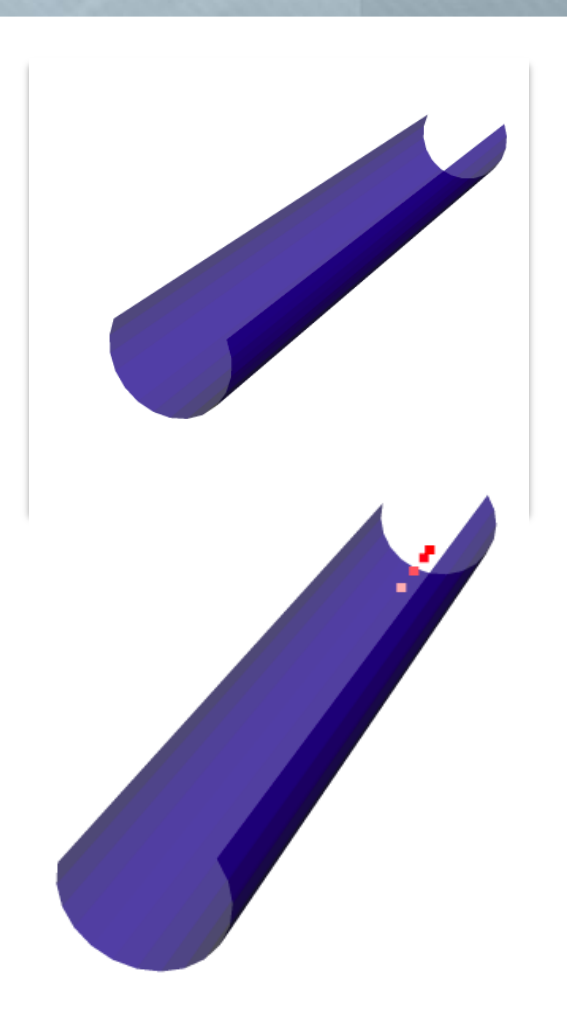

## Electron Cloud Visualizations

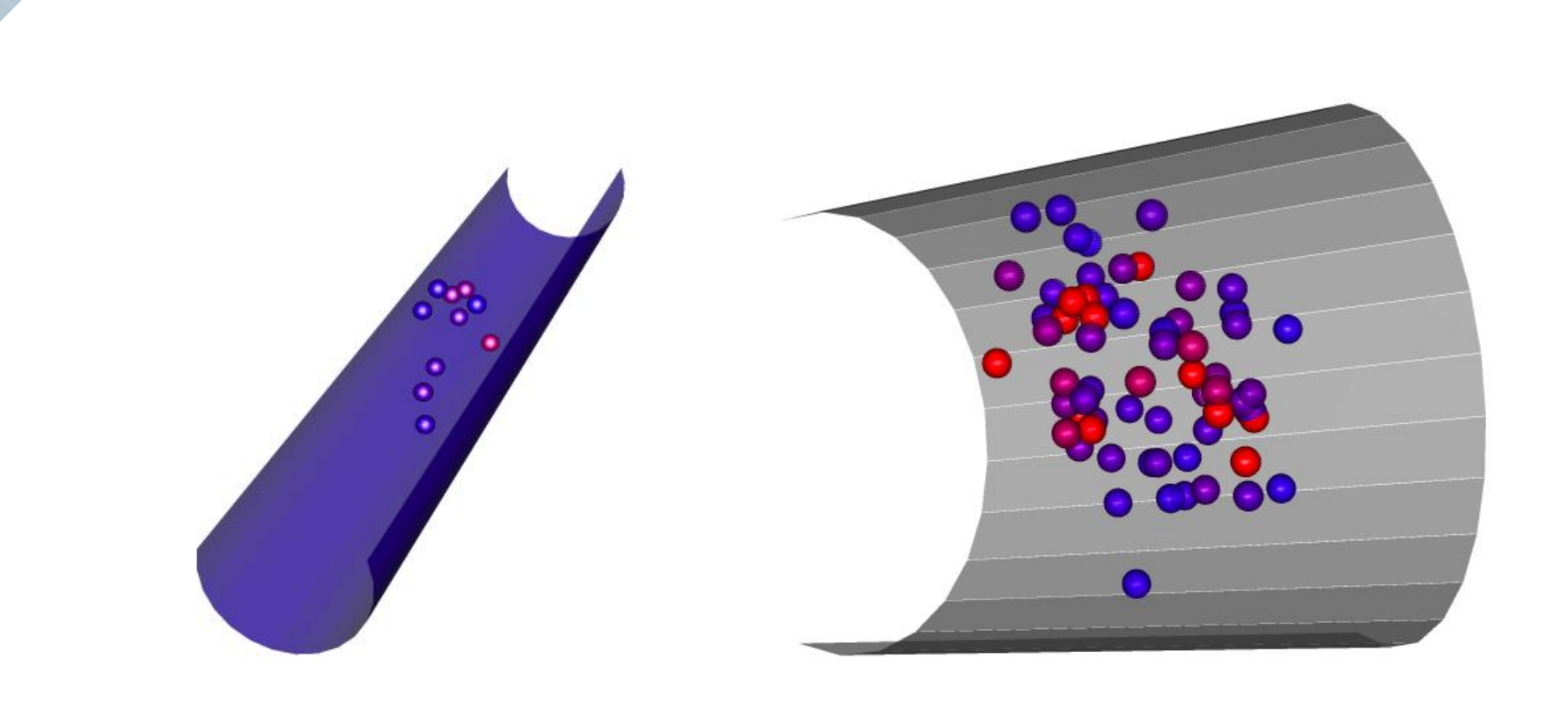

## Animation

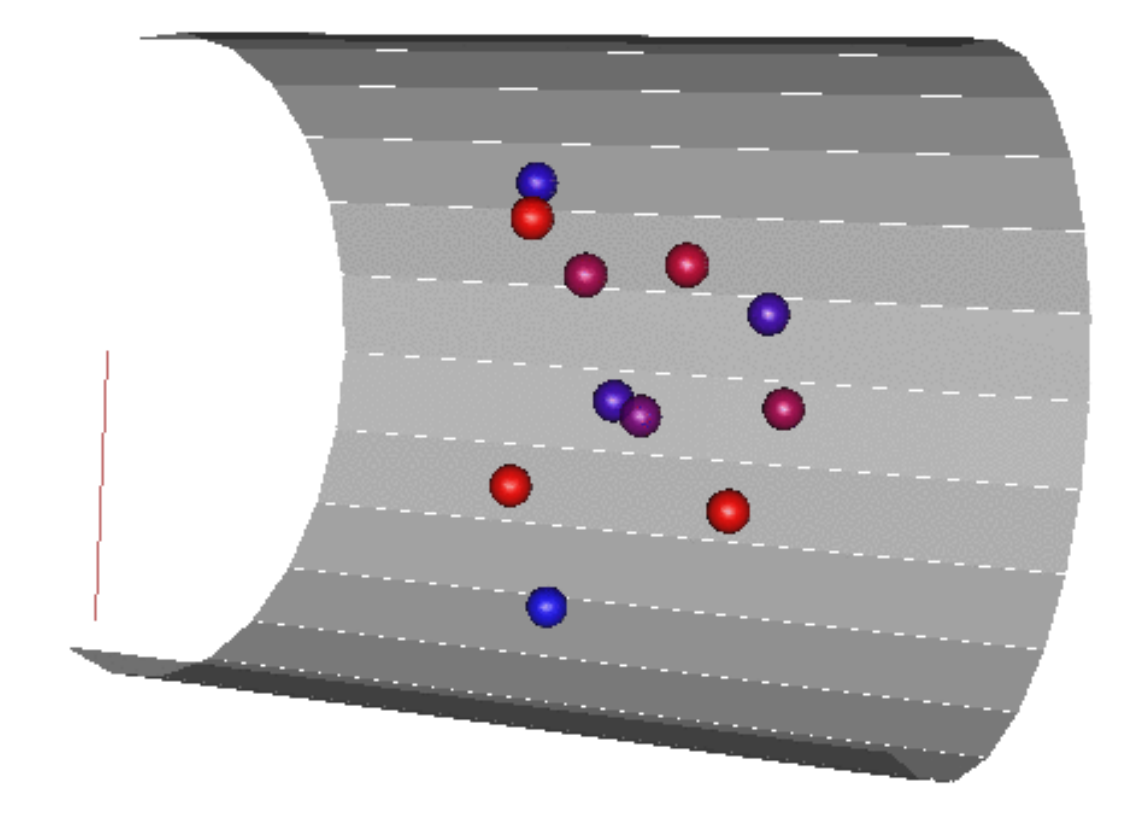

### Conclusion

÷.

- The Electron Cloud effect is a detrimental effect in the Main Injector by having consequences for the efficiency and accuracy of the beam.
- $+$  A 3D animation is valuable because it creates an easily viewable visualization and maybe reveal more than the data or a 2D drawing.
- $+$  The visualization reveals how the electrons disrupt by "clouding" around the beam.

## Acknowledgements

Paul LeBrun

Everyone Else